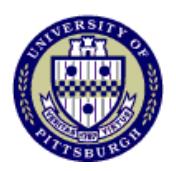

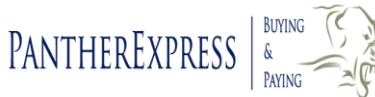

# **Introduction:**

The PantherExpress User Profile Form must be filled out in order to obtain access to the PantherExpress System. All users in PantherExpress are classified under three roles: Shopper, Department Buyer, and Approver. Please read the "Role Explanations" section below to determine which role(s) you will have in PantherExpress. When this form is completed, please send it via fax to 412-624-5278, email it to pantherbuy@cfo.pitt.edu, or mail it to us at 3309 Cathedral of Learning. If you have any questions regarding this form, please contact customer service [HERE](http://cfo.pitt.edu/pexpress/CustomerService/inquiry.php) or check our website, found at [http://cfo.pitt.edu/pexpress/pbuytraining.php.](http://cfo.pitt.edu/pexpress/pbuytraining.php) You must also fill out a Conflict of Interest form found at [http://www.cfo.pitt.edu/pexpress/documents/CONFLICTOFINTERESTCERTIFICATION.pdf.](http://www.cfo.pitt.edu/pexpress/documents/CONFLICTOFINTERESTCERTIFICATION.pdf)

### **User Training Requirements:**

Users registering to be an Approver or Department Buyer must attend PantherExpress training and are required to complete Purchasing Fundamentals. The course is offered online and you are able to complete it at your convenience. For the online Purchasing Fundamentals training, please email Balazs Kudelasz at [bkudelasz@cfo.pitt.edu](mailto:bkudelasz@cfo.pitt.edu) to register. Once you are registered, you will receive directions and login information via email. Users registering to be a Shopper can complete all training online. You can either email Balazs Kudelasz to sign up for this training or you can submit your form to our team and we will enroll you once we have received it.

## **Policy:**

It is University Policy that if a PantherExpress user has not accessed the system for *6 months or longer*, the user will have to retake the appropriate training(s) according to his/her role(s) in PantherExpress. This is due to the system upgrades that occur throughout the year and the changes that are made to the various screens and software functions.

#### **Role Explanations:**

**Shopper ONLY** – A shopper has the ability to log into PantherExpress, search the hosted catalogs and vendor punchouts, and place items into a shopping cart. The shopper DOES NOT have the ability to apply an account number to an order. The cart and its contents will be sent to the designated Account Assigner(s) to review the order, attach the appropriate account information, and submit the order to the Departmental Approval workflow. **NOTE**: Shoppers WILL NOT be given access to the *Specialty Forms*.

**Department Buyer** – A Department Buyer has the ability to log into PantherExpress, search the hosted catalogs and vendor punchouts, place items into shopping carts, and submit the orders to the supplier for fulfillment. The Department Buyer is NOT restricted like the shopper role. Buyers can and must attach an account number to their orders. A dollar *Spending Limit* is required and can be indicated as Level 1 (\$0), Level 2 (\$500), Level 3 (\$5,000), or Level 4 (\$10,000). *Standard Forms Access* will provide the buyer with additional access to the Non-Catalog, Blanket, and Software forms. This is covered during the in-class training with Balazs Kudelasz, but additional online training is available for Buyers who do not have this access. *Specialty Forms Access* will provide the Buyer with access to the Conference and Event, Dues, Other Payment, PSA, Refunds, Supplier Agreement, and Research Sub-Contract forms.

**Specialty Forms ONLY** – The Specialty Forms ONLY role will provide the user with the ability to access and use the Specialty Forms (Conference and Event, Dues, Other Payment Request, PSA, Refunds, Supplier Agreement, Research Sub-Contracts). The Specialty Forms ONLY role does NOT provide the user with buying abilities, and he/she will not have access to punchouts, hosted catalogs, or standard forms. Any transaction placed will go to a designated 2<sup>nd</sup> signature approver that is listed on the form.

**Department Approver** – An Approver is an individual who has been granted permission by his/her department to review and approve orders submitted by Shoppers and Department Buyers in PantherExpress. Users who are only Approvers do not have the ability to purchase items. If you plan to both approve and purchase items for yourself and others, you must indicate that you will be both an Approver and Department Buyer. Additionally, a **Department Approval Form** must be filled out and submitted to indicate the codes for which you will be granted approving authority. This form can be found on our site at: [http://cfo.pitt.edu/pexpress/documents/PEDepartmentalApprovalForm.pdf.](http://cfo.pitt.edu/pexpress/documents/PEDepartmentalApprovalForm.pdf)

# **Form Instructions:**

**Shopper ONLY** – If you are signing up to be a Shopper in the PantherExpress system, you are only required to complete fields 1-7, 10 (if applicable), and 13-14. The remainder of the form does not apply to you. If your department has not already set up Account Assigners for its Shoppers, you must complete the Account Assignment section of the [Department Approval Form.](http://cfo.pitt.edu/pexpress/documents/PEDepartmentApprovalForm2_11.pdf)

- 1. Select the type of access request: New User, Existing User, or Access Termination. Access Termination will only apply to the PantherExpress system.
- 2. Enter full name. This is the full name of the person requesting access to PantherExpress.
- 3. Enter the **@pitt.edu** email address of the person requesting access.
- 4. Enter the office phone number of the person requesting access.
- 5. Enter your University Computer ID Name here (Ex: RJH35). This is the name that precedes your @pitt.edu email address (ex: [RJH35@pitt.edu\)](mailto:RJH35@pitt.edu). If you do not know this name, contact your RC Account Administrator (found at <https://acct-prod.cssd.pitt.edu/Account/ResponsibilityCenterAdministrators>). This is also the name used to log into the my.pitt.edu portal.
- 6. Enter the Full Name of your Department.
- 7. Indicate the DEFAULT Shipping Address. This is the address where all or most of your orders will be delivered.
- 10. Information required for NON Pitt Employees only.
- 13. From the "Roles" list Select the Shopper ONLY role. (Note: Do NOT indicate account codes in section 11 & 12. You will not be granted access to any account codes as a Shopper.)
- 14. Signatures from both the Shopper and the department administrator or supervisor are required on the form. The RC signature is not required to be granted "Shopper ONLY" access.

\*Note: DO NOT fill out 15-16. They are for internal use only.

**Department Buyer, Specialty Forms and Approver Section** – If you are registering to be a Department Buyer and/or an Approver in the PantherExpress system, please use the following instructions:

- 1. Select the type of access request: New User, Existing User, or Access Termination. Access Termination will only apply to the PantherExpress system.
- 2. Enter full name. This is the full name of the person requesting access to PantherExpress.
- 3. Enter the **@pitt.edu** email address of the person requesting access.
- 4. Enter the office phone number of the person requesting access.
- 5. Enter your University Computer ID Name here (Ex: RJH35). This is the name that precedes your @pitt.edu email address (ex: [RJH35@pitt.edu\)](mailto:RJH35@pitt.edu). If you do not know this name, contact your RC Account Administrator (found at [http://www.cfo.pitt.edu/pexpress/documents/RCApproverList.pdf\)](http://www.cfo.pitt.edu/pexpress/documents/RCApproverList.pdf). This is also the name used to log into the my.pitt.edu portal.
- 6. Enter the Full Name of your Department.
- 7. Indicate the DEFAULT Shipping Address. This is the address where all or most of your orders will be delivered.
- 8. List the person who is your 2nd Signature Approver for all of your Specialty Forms orders. This information is **required** for Specialty Forms Access. The  $2<sup>nd</sup>$  Signature Approver must be the direct supervisor, manager, or administrator of the user listed on this form. The person who will be approving the user's Specialty Forms order must have access to the PantherExpress System and he/she must have the Approver role. If your 2<sup>nd</sup> Signature Approver is not a PantherExpress user and/or is not an Approver, please submit a User Profile Form for him/her requesting the appropriate access.
- 9. Indicate the Completion Date for the Purchasing Fundamentals training.
- 10. Information required for NON Pitt Employees only.
- 11. Enter all of the Entity and Department codes that the user will need to access.
- 12. Indicate the DEFAULT 32 Digit Account Code you will be using. This is the code you will be using most often. Pitt uses a 32 Digit Account Code System. It is broken into seven segments: Entity Code, Department Code, Subcode, Purpose Code, Project Code, Departmental Reference Code, and Future Reference Code. DO NOT LEAVE THIS SECTION BLANK.
- 13. Select which role(s) this user will have (see "Role Explanations" above). (Note: Department Buyers **must** indicate a Spending Limit). Indicate additional access to *Standard* and/or *Specialty Forms*. A Departmental Approval Form should be completed in addition to this form when adding a new Approver or Account Assigner.
- 14. Please have the person requesting PantherExpress access, his/her supervisor or administrator, and the authorized RC for your area sign the form on the appropriate line. Authorized RC designates are individuals who are permitted to sign for the RC head or the Business Administrator at the responsibility center level. If you do not know the name of this individual for your department, please contact customer service [HERE.](http://cfo.pitt.edu/pexpress/CustomerService/inquiry.php) Access will not be granted until all the appropriate signatures are on the form and all training requirements are completed.
- 15. Do not fill out internal use ONLY.
- 16. Do not fill out internal use ONLY.

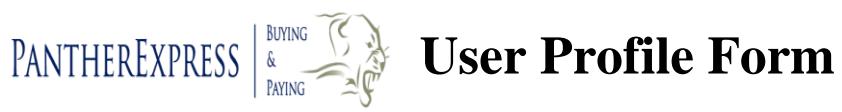

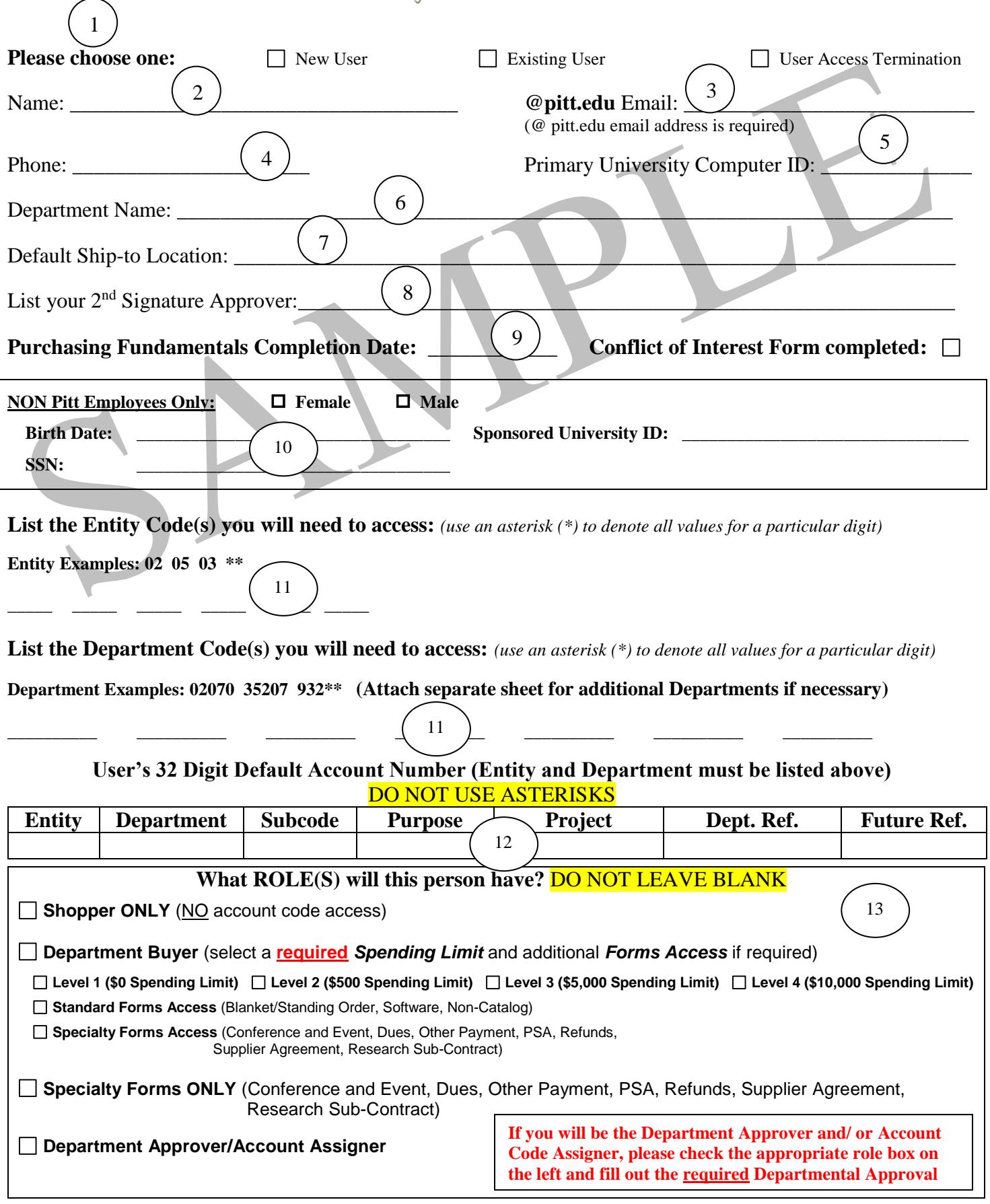

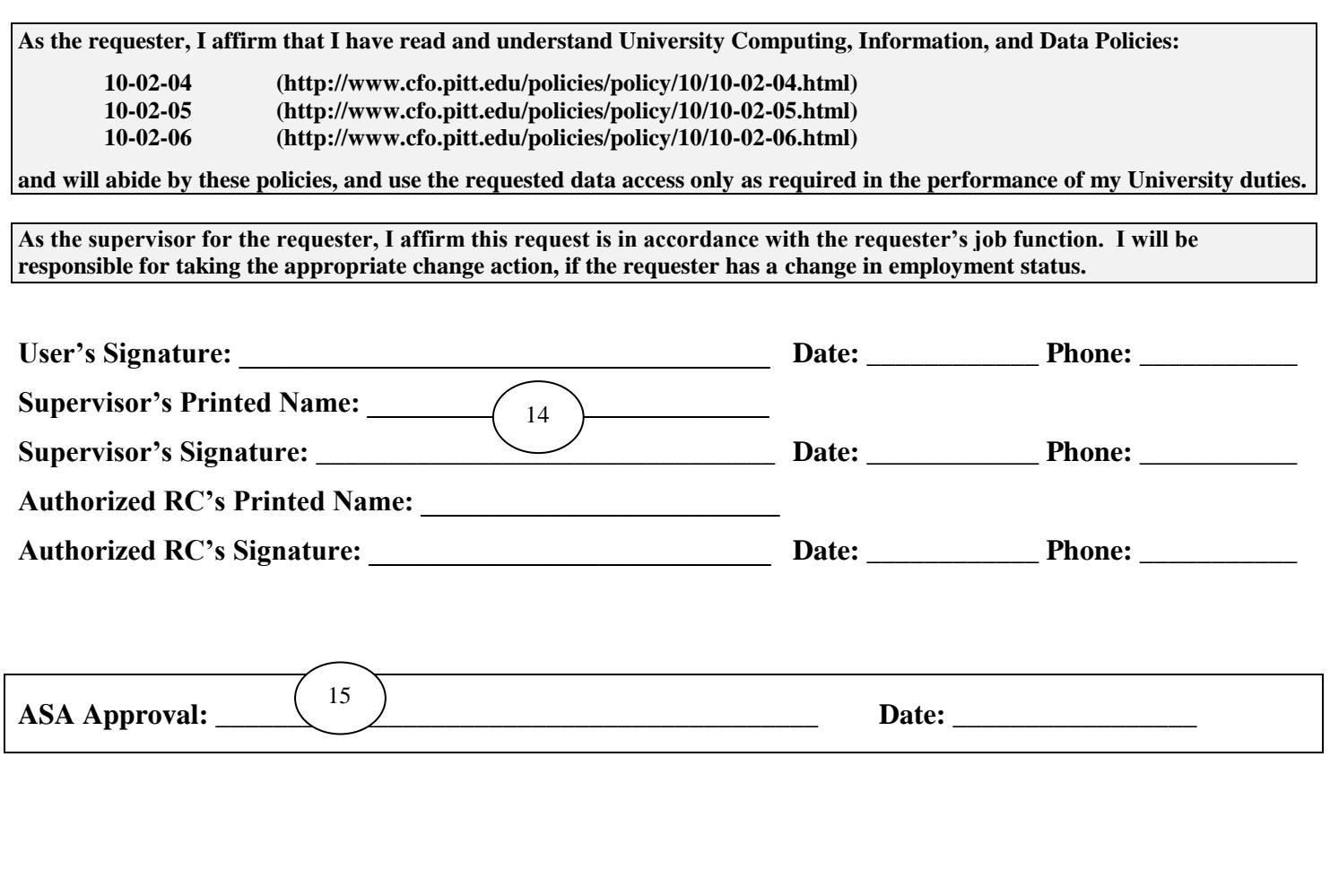

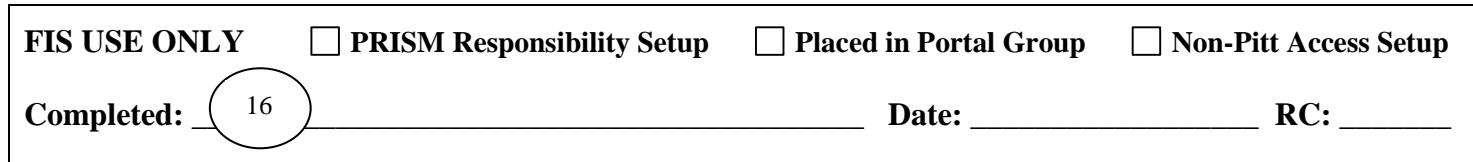

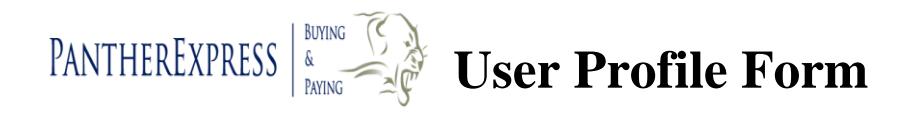

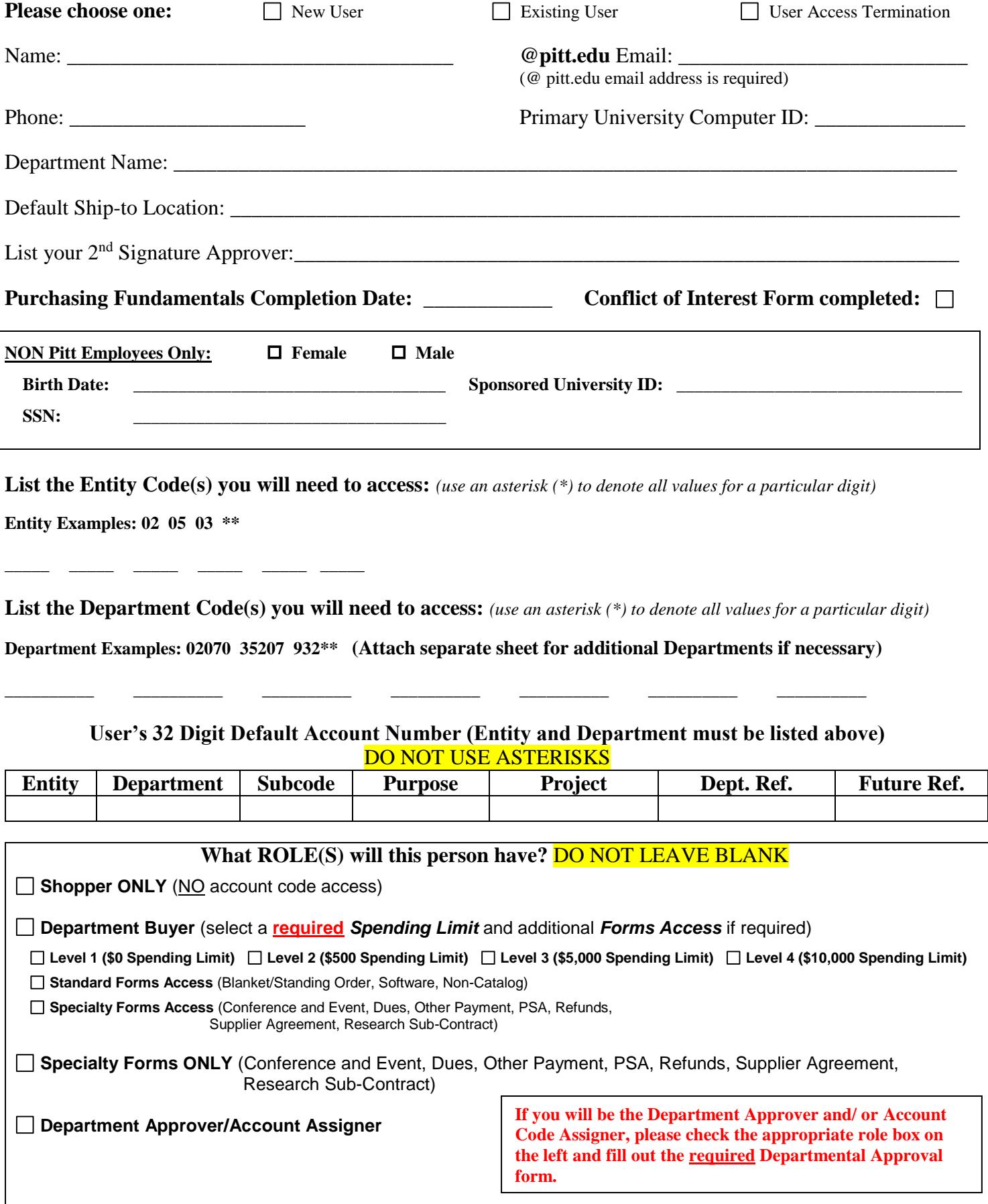

## **Authorization: As the requester, I affirm that I have read and understand University Computing, Information, and Data Policies: 10-02-04 (http://www.cfo.pitt.edu/policies/policy/10/10-02-04.html) 10-02-05 (http://www.cfo.pitt.edu/policies/policy/10/10-02-05.html) 10-02-06 (http://www.cfo.pitt.edu/policies/policy/10/10-02-06.html)**

**and will abide by these policies, and use the requested data access only as required in the performance of my University duties.**

**As the supervisor for the requester, I affirm this request is in accordance with the requester's job function. I will be responsible for taking the appropriate change action, if the requester has a change in employment status.**

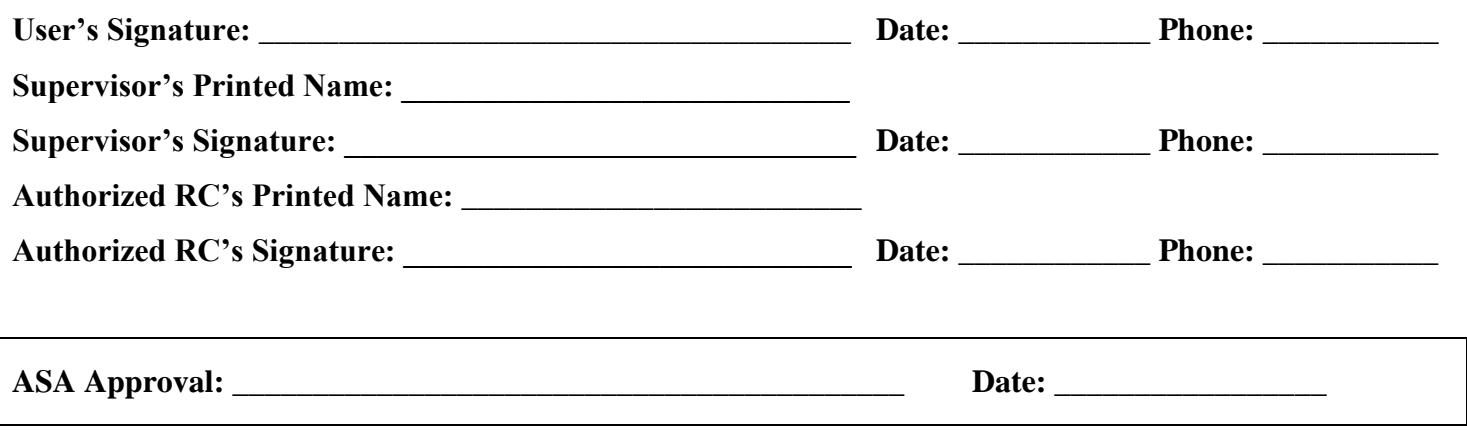

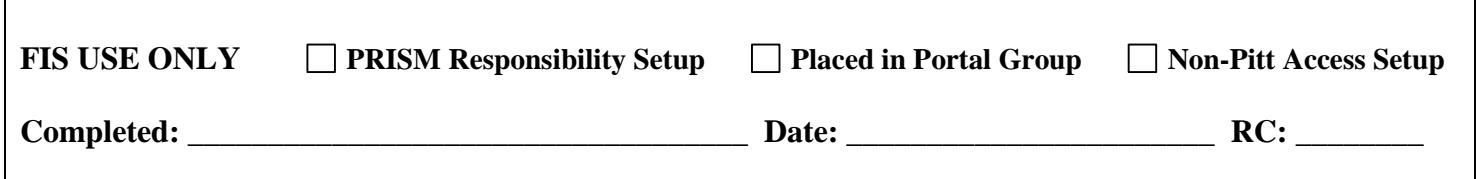